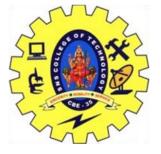

# SNS COLLEGE OF TECHNOLOGY COIMBATORE

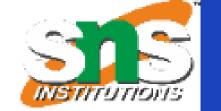

#### AN AUTONOMOUS INSTITUTION

Accredited by NBA – AICTE and Accredited by NAAC – UGC with 'A' Grade

Approved by AICTE New Delhi & affiliated to the Anna University, Chennai

#### **DEPARTMENT OF MCA**

**Course Name: 19CAT609 - DATA BASE MANAGEMENT SYSTEM** 

Relational
Model/Dr.S.Sundararajan/MCA/SNSCT

Class: I Year / I Semester

**Unit II - Introduction** 

**Topic I – Relational Model** 

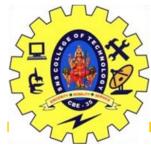

### **Relational Model**

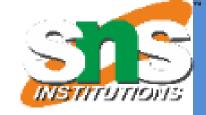

Data Representation The way integrity constraints expressed? Data creation, management and manipulation Extended Relational-Algebra-Operations Database design Data independence

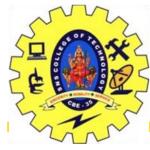

# **Example of a Relation**

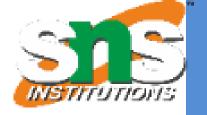

Main construct for representing data in the relational model is a relation. A relation consists of a relation schema and a relation instance A relation schema describes the column heads for the table Students(sid: string, name: string, login: string, age: integer, gpa: real) An instance of a relation is a set of tuples, also called records A relation instance can be thought of as a table in which each tuple is a row, and all rows have the same number of fields Degree, also called arity, of a relation is the number of fields. The cardinality of a relation instance is the number of tuples in it

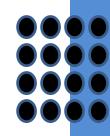

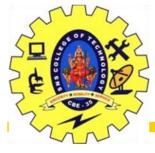

# **Example of a Relation**

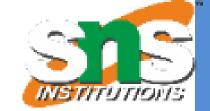

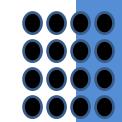

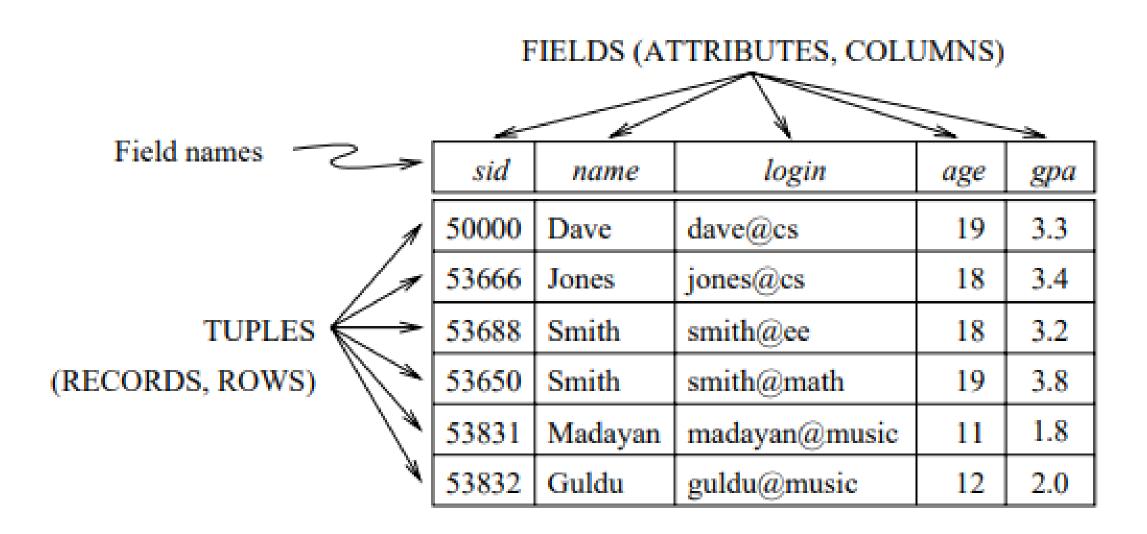

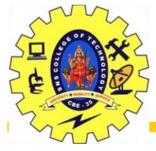

### Relation schema

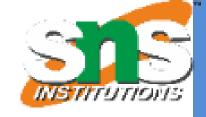

It specifies the domain of each field or column in the relation instance
 domain constraints in the schema specify an important condition that we want each instance of the relation to satisfy
 Domain of a field is essentially the type of that field

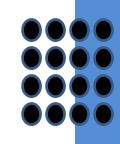

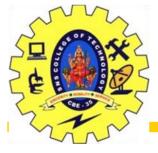

### **Basic Structure**

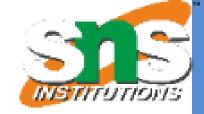

☐ let R(f1:D1, ..., fn:Dn) be a relation schema,

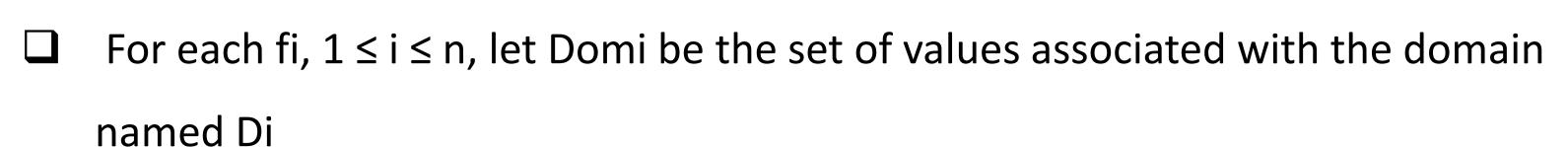

☐ An instance of R that satisfies the domain constraints in the schema is a set of tuples with n fields

$$\{ \langle f_1:d_1,\ldots,f_n:d_n\rangle \mid d_1\in Dom_1,\ldots,d_n\in Dom_n \}$$

- angular brackets h...i identify the fields of a tuple
- {...} denote a set (of tuples)
- □ vertical bar | should be read 'such that,' the symbol ∈ should be read 'in,

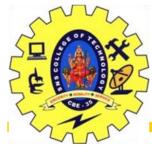

### Relation schema

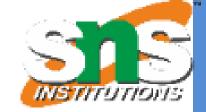

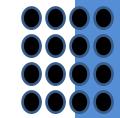

A relational database is a collection of relations with distinct relation names

Relational database schema is the collection of schemas for the relations in the database

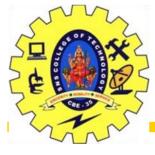

### Relation Schema

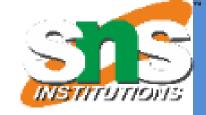

 $A_1, A_2, ..., A_n$  are attributes

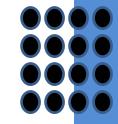

 $R = (A_1, A_2, ..., A_n)$  is a relation schema Example:

Customer\_schema = (customer\_name, customer\_street, customer\_city)

r(R) denotes a relation r on the relation schema R Example:

customer (Customer\_schema)

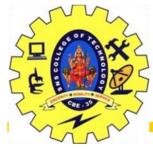

### Database

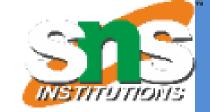

- ☐ A database consists of multiple relations
- Information about an enterprise is broken up into parts, with each relation storing one part of the information. For instance

account: stores information about accounts

depositor: stores information about which customer owns which account

customer: stores information about customers

☐ Storing all information as a single relation such as

bank(account\_number, balance, customer\_name, ..) results in repetition of
information

☐ Normalization theory deals with how to design relational schemas

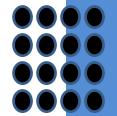

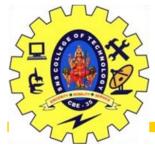

### The customer Relation

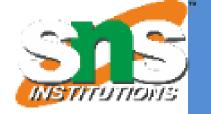

| customer_name | customer_street | customer_city |
|---------------|-----------------|---------------|
| Adams         | Spring          | Pittsfield    |
| Brooks        | Senator         | Brooklyn      |
| Curry         | North           | Rye           |
| Glenn         | Sand Hill       | Woodside      |
| Green         | Walnut          | Stamford      |
| Hayes         | Main            | Harrison      |
| Johnson       | Alma            | Palo Alto     |
| Jones         | Main            | Harrison      |
| Lindsay       | Park            | Pittsfield    |
| Smith         | North           | Rye           |
| Turner        | Putnam          | Stamford      |
| Williams      | Nassau          | Princeton     |

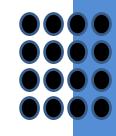

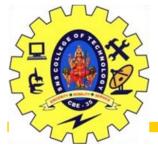

# The depositor Relation

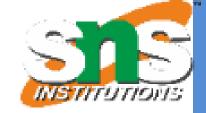

| customer_name | account_number |
|---------------|----------------|
| Hayes         | A-102          |
| Johnson       | A-101          |
| Johnson       | A-201          |
| Jones         | A-217          |
| Lindsay       | A-222          |
| Smith         | A-215          |
| Turner        | A-305          |

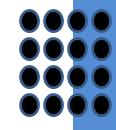

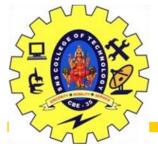

### Keys

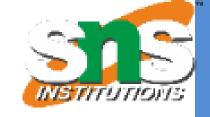

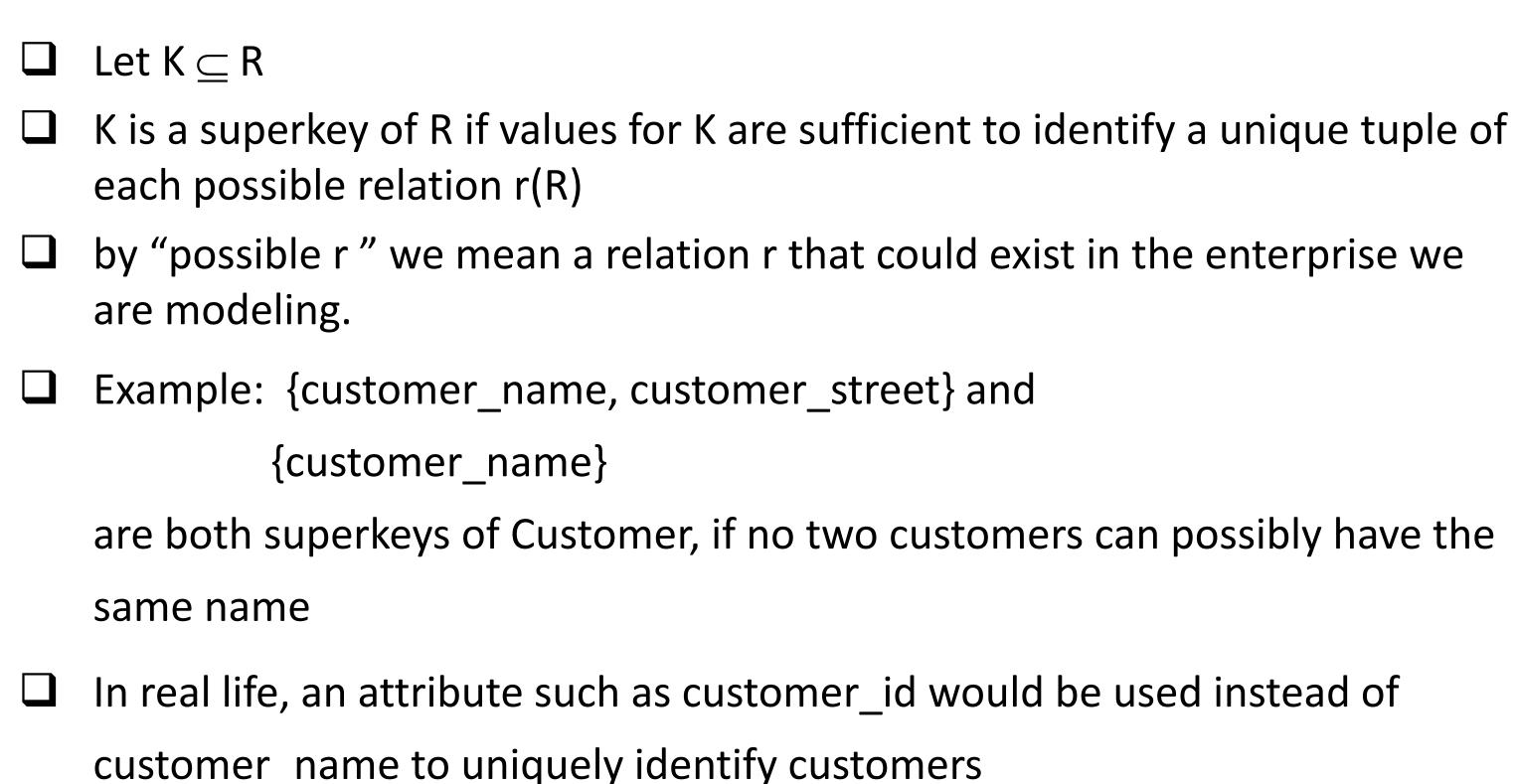

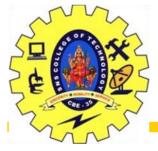

### Keys

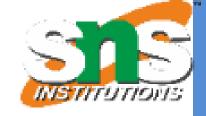

K is a candidate key if K is minimal
 Example: {customer\_name} is a candidate key for Customer, since it is a superkey and no subset of it is a superkey.

 Primary key: a candidate key chosen as the principal means of identifying tuples within a relation
 Should choose an attribute whose value never, or very rarely, changes.
 E.g. email address is unique, but may change

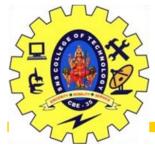

# Foreign Keys

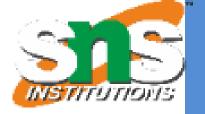

A relation schema may have an attribute that corresponds to the primary key of another relation. The attribute is called a foreign key.

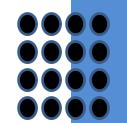

☐ E.g. customer\_name and account\_number attributes of depositor are foreign keys to customer and account respectively.

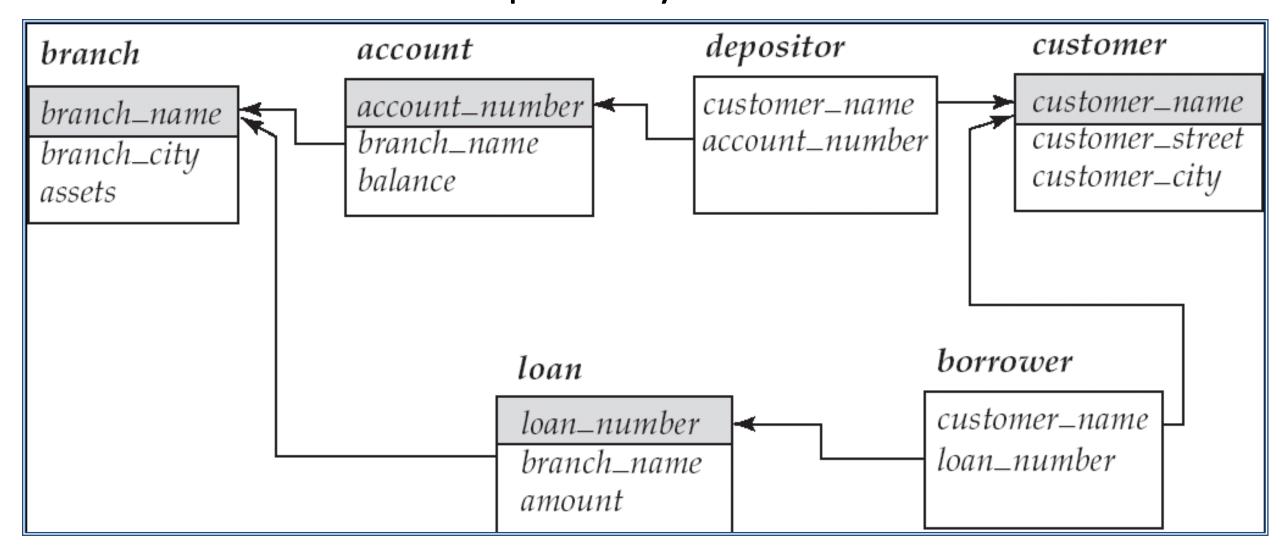

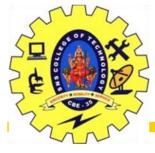

### Query Languages

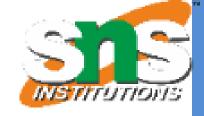

- ☐ Language in which user requests information from the database.
- Categories of languages
  - Procedural
  - Non-procedural, or declarative
  - "Pure" languages:
  - Relational algebra
  - Tuple relational calculus
  - Domain relational calculus
  - Pure languages form underlying basis of query languages that people use.

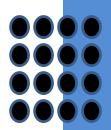

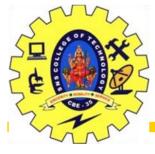

### Relational Algebra

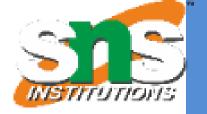

Procedural language Six basic operators

select: σ

project: ∏

union: ∪

set difference: –

Cartesian product: x

rename:  $\rho$ 

The operators take one or two relations as inputs and produce a new relation as a result.

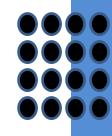

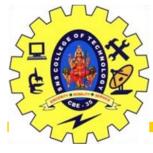

# **Select Operation**

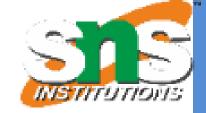

Relation r

| A        | В        | С  | D  |
|----------|----------|----|----|
| α        | $\alpha$ | 1  | 7  |
| $\alpha$ | $\beta$  | 5  | 7  |
| β        | $\beta$  | 12 | 3  |
| β        | $\beta$  | 23 | 10 |

|                                    | lr'                                          | 1 |
|------------------------------------|----------------------------------------------|---|
| $\bullet \sigma_{A=B \land D > 5}$ | <b>\                                    </b> |   |

| A        | В        | С  | D  |
|----------|----------|----|----|
| $\alpha$ | $\alpha$ | 1  | 7  |
| β        | β        | 23 | 10 |

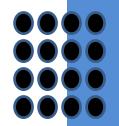

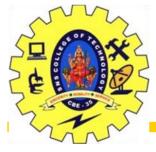

### **Select Operation**

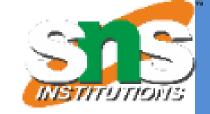

Notation:  $\sigma_p(r)$ p is called the **selection predicate** Defined as:

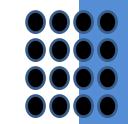

$$\sigma_p(\mathbf{r}) = \{t \mid t \in r \text{ and } p(t)\}$$

Where p is a formula in propositional calculus consisting of **terms** connected by :  $\land$  (and),  $\lor$  (or),  $\neg$  (not)

Each **term** is one of:

<attribute> op <attribute> or <constant>

where op is one of: =,  $\neq$ , >,  $\geq$ . <.  $\leq$ 

Example of selection:

$$\sigma_{branch\_name="Perryridge"}(account)$$

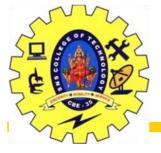

# Project Operation – Example

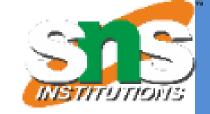

Relation r

| A        | В  | С |
|----------|----|---|
| $\alpha$ | 10 | 1 |
| $\alpha$ | 20 | 1 |
| $\beta$  | 30 | 1 |
| $\beta$  | 40 | 2 |

$$\bullet \Pi_{A,C}(r)$$

| A        | С | A        |   | С |
|----------|---|----------|---|---|
| α        | 1 |          |   |   |
| $\alpha$ | 1 | $\alpha$ |   | 1 |
| $\beta$  | 1 | $\beta$  | = | 1 |
| $\beta$  | 2 | $\beta$  |   | 2 |
|          |   |          |   |   |

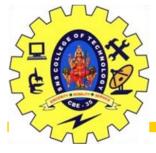

### **Project Operation**

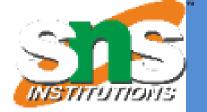

#### **Notation:**

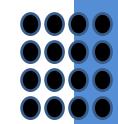

where  $A_1$ ,  $A_2$  are attribute names and r is a relation name. The result is defined as the relation of k columns obtained by erasing the columns that are not listed

Duplicate rows removed from result, since relations are sets Example: To eliminate the *branch\_name* attribute of *account* 

 $\Pi_{account\ number,\ balance}$  (account)

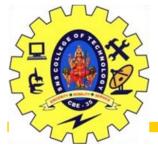

# Union Operation – Example

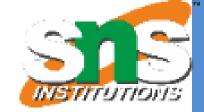

• Relations r, s:

| Α        | В |
|----------|---|
| $\alpha$ | 1 |
| $\alpha$ | 2 |
| β        | 1 |

| A        | В |
|----------|---|
| $\alpha$ | 2 |
| $\beta$  | 3 |

•r ∪ s:

| Α                | В |
|------------------|---|
| α                | 1 |
| $\alpha$         | 2 |
| $oldsymbol{eta}$ | 1 |
| $oldsymbol{eta}$ | 3 |

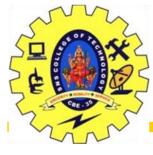

### **Union Operation**

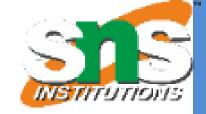

Notation:  $r \cup s$ 

Defined as:

$$r \cup s = \{t \mid t \in r \text{ or } t \in s\}$$

For  $r \cup s$  to be valid.

- 1. r, s must have the same arity (same number of attributes)
- 2. The attribute domains must be **compatible** (example:  $2^{nd}$  column of r deals with the same type of values as does the  $2^{nd}$  column of s)

Example: to find all customers with either an account or a loan

$$\Pi_{customer\_name}$$
 (depositor)  $\cup \Pi_{customer\_name}$  (borrower)

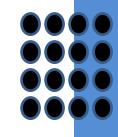

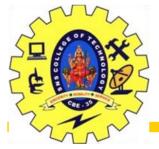

# Union Operation – Example

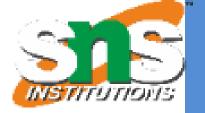

• Relations r, s:

| Α        | В |
|----------|---|
| α        | 1 |
| $\alpha$ | 2 |
| β        | 1 |

•r -s:

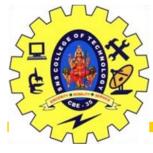

# Set Difference Operation

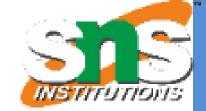

Notation *r* – *s* Defined as:

$$r-s = \{t \mid t \in r \text{ and } t \notin s\}$$

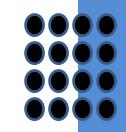

Set differences must be taken between **compatible** relations. r and s must have the same arity attribute domains of r and s must be compatible

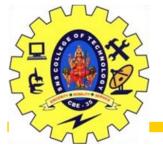

# Cartesian-Product Operation – Example

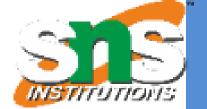

### Relations r, s:

| A        | В        |
|----------|----------|
| $\alpha$ | 1        |
| $\alpha$ | <b>_</b> |

| С        | D  | Ε |
|----------|----|---|
| $\alpha$ | 10 | а |
| $\beta$  | 10 | а |
| $\beta$  | 20 | b |
| $\gamma$ | 10 | b |

• r x s:

| Α        | В | С        | D  | Ε |
|----------|---|----------|----|---|
| α        | 1 | $\alpha$ | 10 | а |
| $\alpha$ | 1 | β        | 10 | а |
| $\alpha$ | 1 | $\beta$  | 20 | b |
| $\alpha$ | 1 | $\gamma$ | 10 | b |
| β        | 2 | $\alpha$ | 10 | а |
| $\beta$  | 2 | $\beta$  | 10 | а |
| β        | 2 | $\beta$  | 20 | b |
| β        | 2 | $\gamma$ | 10 | b |

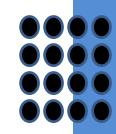

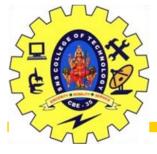

### Cartesian-Product Operation

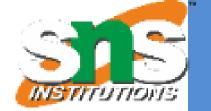

Notation *r* x *s* Defined as:

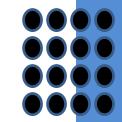

$$r \times s = \{t \mid q \mid t \in r \text{ and } q \in s\}$$

Assume that attributes of r(R) and s(S) are disjoint.

(That is, 
$$R \cap S = \emptyset$$
).

If attributes of r(R) and s(S) are not disjoint, then renaming must be used.

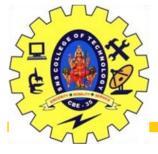

### Composition of Operations

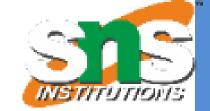

### Can build expressions using multiple operations

Example:  $\sigma_{A=C}(r \times s)$ 

rxs

| Α        | В | С        | D  | Ε |
|----------|---|----------|----|---|
| α        | 1 | α        | 10 | а |
| $\alpha$ | 1 | $\beta$  | 10 | a |
| $\alpha$ | 1 | $\beta$  | 20 | b |
| $\alpha$ | 1 | $\gamma$ | 10 | b |
| $\beta$  | 2 | $\alpha$ | 10 | а |
| $\beta$  | 2 | $\beta$  | 10 | a |
| $\beta$  | 2 | $\beta$  | 20 | b |
| $\beta$  | 2 | $\gamma$ | 10 | b |

| Α        | В | С        | D         | Ε |
|----------|---|----------|-----------|---|
| $\alpha$ | 1 | $\alpha$ | 10        | а |
| $\beta$  | 2 | eta      | <i>10</i> | а |
| $\beta$  | 2 | eta      | 20        | b |

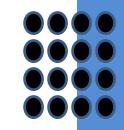

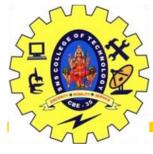

### Rename Operation

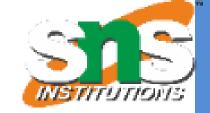

Allows us to name, and therefore to refer to, the results of relationalalgebra expressions.

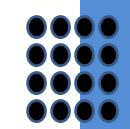

Allows us to refer to a relation by more than one name. Example:

$$\rho_{x}(E)$$

returns the expression E under the name X

If a relational-algebra expression E has arity n, then returns the result of expression E under the name X, and with the attributes renamed to  $A_1, A_2, ..., A_n$ .

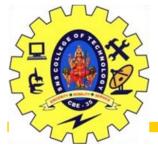

### Banking Example

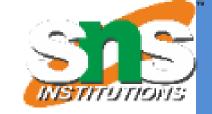

branch (branch\_name, branch\_city, assets)

customer (customer\_name, customer\_street, customer\_city)

account (account\_number, branch\_name, balance)

loan (loan\_number, branch\_name, amount)

depositor (customer\_name, account\_number)

borrower (customer\_name, loan\_number)

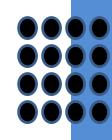

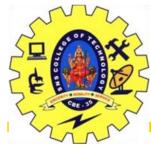

### Example Queries

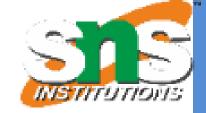

• Find all loans of over \$1200

$$\sigma_{amount > 1200}$$
 (loan)

• Find the loan number for each loan of an amount greater than \$1200

$$\prod_{loan\ number} (\sigma_{amount > 1200} (loan))$$

 Find the names of all customers who have a loan, an account, or both, from the bank

$$\prod_{customer\ name}$$
 (borrower)  $\cup \prod_{customer\ name}$  (depositor)

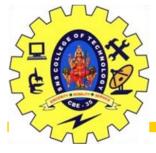

### Example Queries

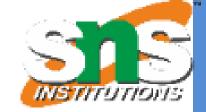

 Find the names of all customers who have a loan at the Perryridge branch.

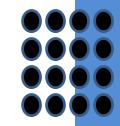

Query 1

```
\Pi_{customer\_name} (\sigma_{branch\_name} = "Perryridge" (\sigma_{borrower.loan number} = (borrower x loan)))
```

Query 2

```
\Pi_{customer\_name}(\sigma_{loan.loan\_number} = borrower.loan\_number)
(\sigma_{branch\_name} = "Perryridge" (loan)) \times borrower))
```

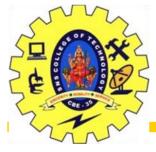

### Example Queries

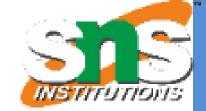

- Find the largest account balance
  - -Strategy:
    - Find those balances that are not the largest
      - -Rename *account* relation as *d* so that we can compare each account balance with all others
    - Use set difference to find those account balances that were *not* found in the earlier step.
  - -The query is:

```
\Pi_{balance}(account) - \Pi_{account.balance} (\sigma_{account.balance} < d.balance (account x \rho_d (account)))
```

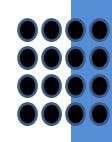

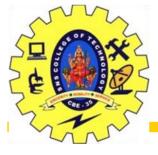

### Formal Definition

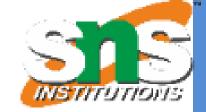

A basic expression in the relational algebra consists of either one of the following:

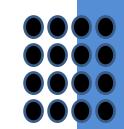

A relation in the database

A constant relation

Let  $E_1$  and  $E_2$  be relational-algebra expressions; the following are all relational-algebra expressions:

$$E_1 \cup E_2$$

$$E_1 - E_2$$

$$E_1 \times E_2$$

 $\sigma_p(E_1)$ , P is a predicate on attributes in  $E_1$ 

 $\prod_{s}(E_1)$ , S is a list consisting of some of the attributes in  $E_1$ 

$$\rho_{x}(E_{1})$$
, x is the new name for the result of  $E_{1}$ 

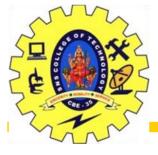

### Formal Definition

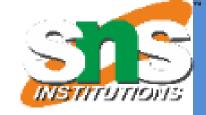

A basic expression in the relational algebra consists of either one of the following:

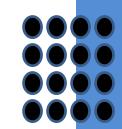

A relation in the database

A constant relation

Let  $E_1$  and  $E_2$  be relational-algebra expressions; the following are all relational-algebra expressions:

$$E_1 \cup E_2$$

$$E_1 - E_2$$

$$E_1 \times E_2$$

 $\sigma_p(E_1)$ , P is a predicate on attributes in  $E_1$ 

 $\prod_{s}(E_1)$ , S is a list consisting of some of the attributes in  $E_1$ 

$$\rho_{x}(E_{1})$$
, x is the new name for the result of  $E_{1}$ 

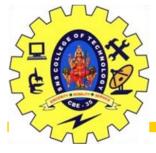

### Additional Operations

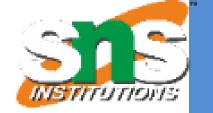

We define additional operations that do not add any power to the relational algebra, but that simplify common queries.

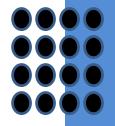

- ✓ Set intersection
- ✓ Natural join
- ✓ Division
- ✓ Assignment

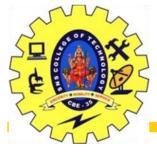

# Set-Intersection Operation

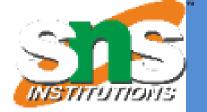

Notation:  $r \cap s$ 

Defined as:

 $r \cap s = \{ t \mid t \in r \text{ and } t \in s \}$ 

Assume:

r, s have the same arity attributes of r and s are compatible

Note:  $r \cap s = r - (r - s)$ 

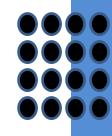

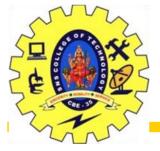

# Set-Intersection Operation – Example

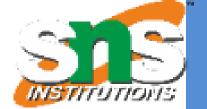

## Relation *r, s*:

| Α | В |
|---|---|
| α | 1 |
|   | 2 |
| β | 1 |
| r |   |

| Α | В |
|---|---|
| α | 2 |
| β | 3 |
|   | S |

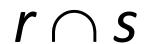

| Α | В |
|---|---|
| α | 2 |

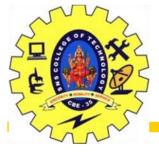

## Natural-Join Operation

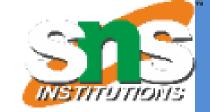

Notation:  $r \bowtie s$ 

Let r and s be relations on schemas R and S respectively.

Then,  $r \bowtie s$  is a relation on schema  $R \cup S$  obtained as follows:

Consider each pair of tuples  $t_r$  from r and  $t_s$  from s.

If  $t_r$  and  $t_s$  have the same value on each of the attributes in  $R \cap S$ , add a tuple t to the result, where

t has the same value as  $t_r$  on r

t has the same value as  $t_s$  on s

#### Example:

$$R = (A, B, C, D)$$

$$S = (E, B, D)$$

Result schema = (A, B, C, D, E)

*r s* is defined as:

$$\prod_{r.A, r.B, r.C, r.D, s.E} (\sigma_{r.B=s.B} \wedge_{r.D=s.D} (r \times s))$$

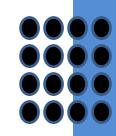

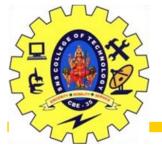

# Natural Join Operation – Example

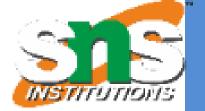

### Relations r, s:

| A        | В | C                    | D |
|----------|---|----------------------|---|
| $\alpha$ | 1 | α                    | a |
| $\beta$  | 2 | γ                    | a |
| γ        | 4 | $\boldsymbol{\beta}$ | b |
| $\alpha$ | 1 | γ                    | a |
| $\delta$ | 2 | $\beta$              | b |

• r ⋈ s

| A          | В | <b>C</b>   | D | E        |
|------------|---|------------|---|----------|
| $\alpha$   | 1 | $\alpha$   | a | α        |
| $ \alpha $ | 1 | $ \alpha $ | a | <b>γ</b> |
| $ \alpha $ | 1 | $ \gamma $ | a | $\alpha$ |
| $ \alpha $ | 1 | <b>y</b>   | a | Y        |
| $\delta$   | 2 | $\beta$    | b | $\delta$ |

| В        | D | E                     |  |
|----------|---|-----------------------|--|
| 1        | a | α                     |  |
| 3        | a | $\boldsymbol{\beta}$  |  |
| 1        | a | $oldsymbol{eta}$      |  |
| 2        | b | $\boldsymbol{\delta}$ |  |
| 3        | b | $\epsilon$            |  |
| <i>S</i> |   |                       |  |

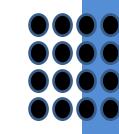

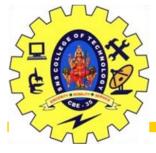

## Join Operations

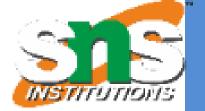

### Join Operations:

A Join operation combines related tuples from different relations, if and only if a given join condition is satisfied. It is denoted by  $\bowtie$ .

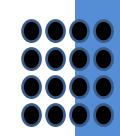

Example: EMPLOYEE

| EMP_CODE | EMP_NAME |
|----------|----------|
| 101      | Stephan  |
| 102      | Jack     |
| 103      | Harry    |

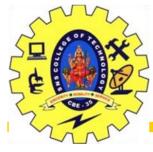

## Join Operations

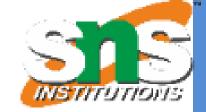

Example: SALARY

| EMP_CODE | SALARY |
|----------|--------|
| 101      | 50000  |
| 102      | 30000  |
| 103      | 25000  |

**Example: SALARY** 

Operation: (EMPLOYEE ⋈ SALARY)

| EMP_CODE | EMP_NAME | SALARY |
|----------|----------|--------|
| 101      | Stephan  | 50000  |
| 102      | Jack     | 30000  |
| 103      | Harry    | 25000  |

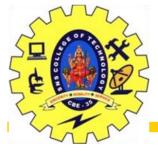

# Types of Join operations

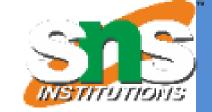

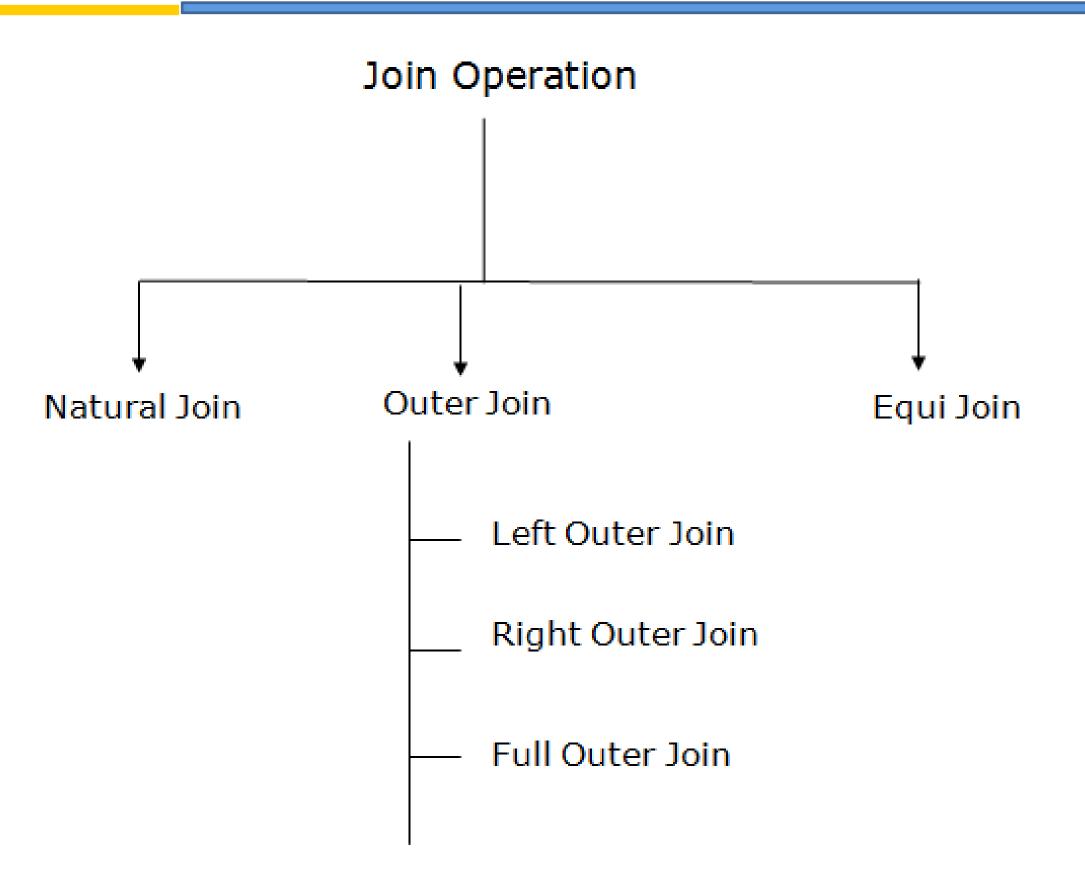

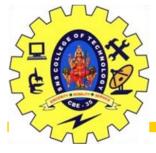

### 1. Natural Join

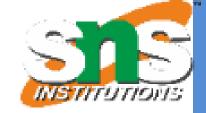

A natural join is the set of tuples of all combinations in R and S that are equal on their common attribute names.

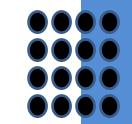

It is denoted by  $\bowtie$ .

**Example:** Let's use the above EMPLOYEE table and SALARY table:

Input:

 $TEMP_NAME$ , SALARY (EMPLOYEE  $\bowtie$  SALARY)

**Output:** 

| EMP_NAME | SALARY |
|----------|--------|
| Stephan  | 50000  |
| Jack     | 30000  |
| Harry    | 25000  |

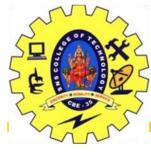

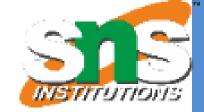

The outer join operation is an extension of the join operation. It is used to deal with missing information.

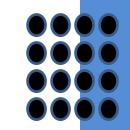

**Example: EMPLOYEE** 

| EMP_NAME | STREET      | CITY      |
|----------|-------------|-----------|
| Ram      | Civil line  | Mumbai    |
| Shyam    | Park street | Kolkata   |
| Ravi     | M.G. Street | Delhi     |
| Hari     | Nehru nagar | Hyderabad |

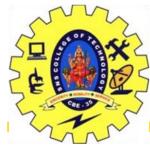

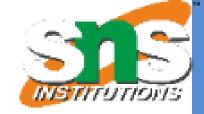

### FACT\_WORKERS

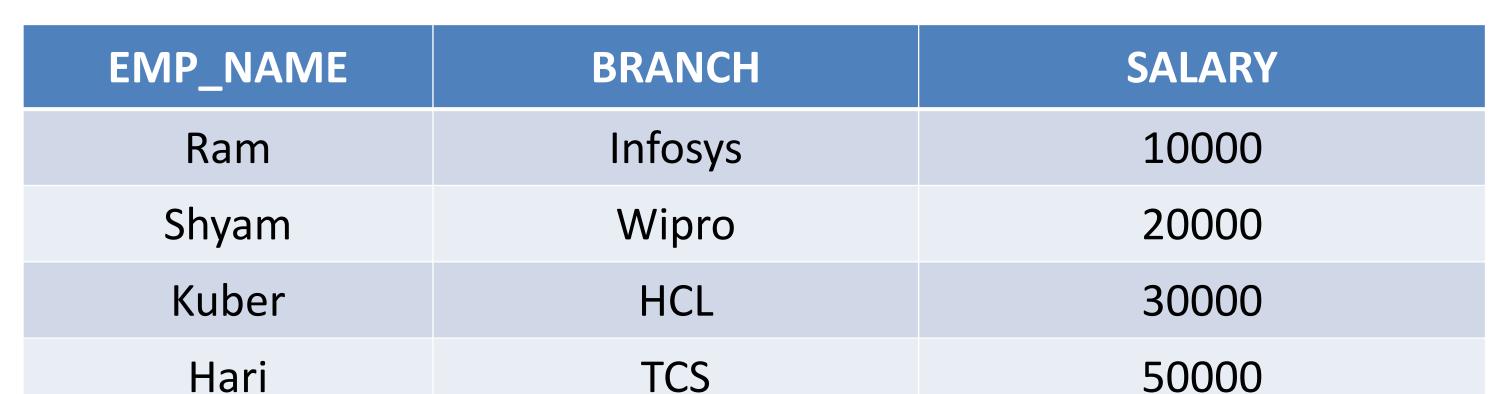

### Input:

(EMPLOYEE ⋈ FACT\_WORKERS)

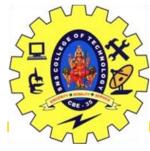

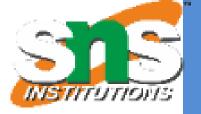

### **Output:**

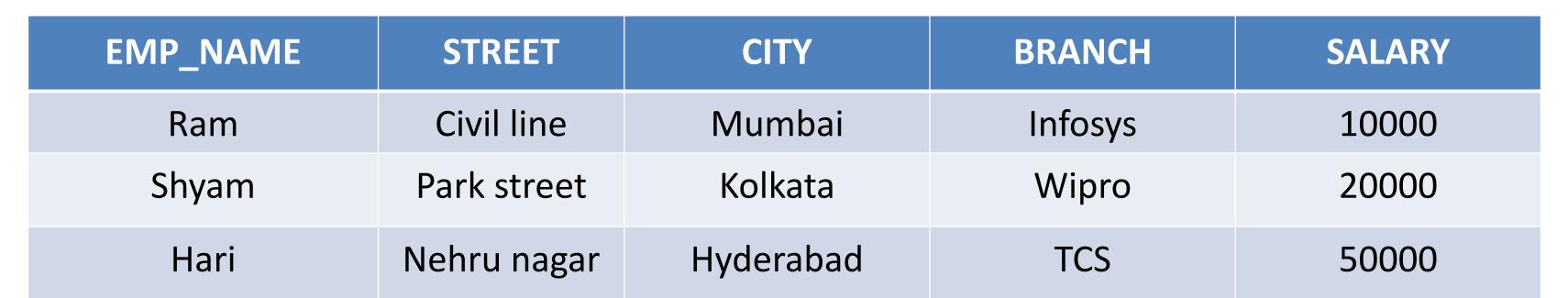

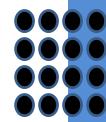

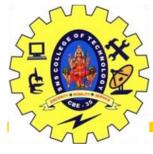

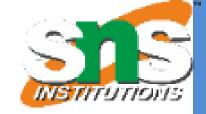

### An outer join is basically of three types:

- Left outer join
- Right outer join
- •Full outer join

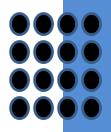

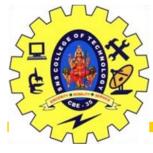

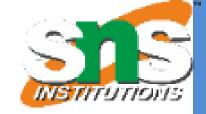

### a. Left outer join:

Left outer join contains the set of tuples of all combinations in R and S that are equal on their common attribute names.

In the left outer join, tuples in R have no matching tuples in S.

It is denoted by  $\bowtie$ .

**Example:** Using the above EMPLOYEE table and FACT\_WORKERS table

**Input:** EMPLOYEE **⋈** FACT\_WORKERS

| EMP_NAME | STREET       | CITY      | BRANCH  | SALARY |
|----------|--------------|-----------|---------|--------|
| Ram      | Civil line   | Mumbai    | Infosys | 10000  |
| Shyam    | Park street  | Kolkata   | Wipro   | 20000  |
| Hari     | Nehru street | Hyderabad | TCS     | 50000  |
| Ravi     | M.G. Street  | Delhi     | NULL    | NULL   |

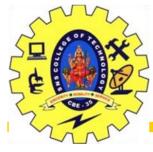

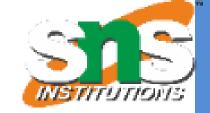

### b. Right outer join:

Right outer join contains the set of tuples of all combinations in R and S that are equal on their common attribute names.

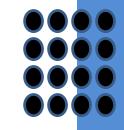

In right outer join, tuples in S have no matching tuples in R.

It is denoted by  $\bowtie$ .

**Example:** Using the above EMPLOYEE table and FACT\_WORKERS

Relation

**Input:** EMPLOYEE ⋈ FACT\_WORKERS

| EMP_NAME | BRANCH  | SALARY | STREET       | CITY      |
|----------|---------|--------|--------------|-----------|
| Ram      | Infosys | 10000  | Civil line   | Mumbai    |
| Shyam    | Wipro   | 20000  | Park street  | Kolkata   |
| Hari     | TCS     | 50000  | Nehru street | Hyderabad |
| Kuber    | HCL     | 30000  | NULL         | NULL      |

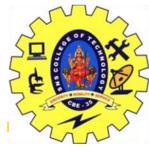

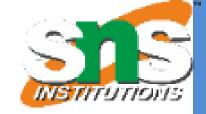

#### c. Full outer join:

Full outer join is like a left or right join except that it contains all rows from both tables.

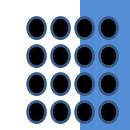

In full outer join, tuples in R that have no matching tuples in S and tuples in S that have no matching tuples in R in their common attribute name. It is denoted by  $\bowtie$ .

**Example:** Using the above EMPLOYEE table and FACT\_WORKERS table

**Input:** EMPLOYEE **>**✓ FACT\_WORKERS

| EMP_NAME | STREET       | CITY      | BRANCH  | SALARY |
|----------|--------------|-----------|---------|--------|
| Ram      | Civil line   | Mumbai    | Infosys | 10000  |
| Shyam    | Park street  | Kolkata   | Wipro   | 20000  |
| Hari     | Nehru street | Hyderabad | TCS     | 50000  |
| Ravi     | M.G. Street  | Delhi     | NULL    | NULL   |
| Kuber    | NULL         | NULL      | HCL     | 30000  |

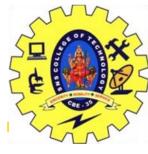

## 3. Equi join

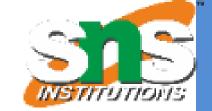

### 3. Equi join:

It is also known as an inner join. It is the most common join. It is based on matched data as per the equality condition. The equi join uses the comparison

operator(=).

**Example: CUSTOMER RELATION** 

| CLASS_ID | NAME    |
|----------|---------|
| 1        | John    |
| 2        | Harry   |
| 3        | Jackson |

#### **PRODUCT**

| PRODUCT_ID | CITY   |
|------------|--------|
| 1          | Delhi  |
| 2          | Mumbai |
| 3          | Noida  |

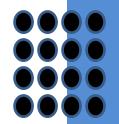

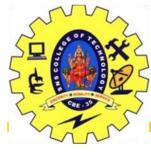

# 3. Equi join

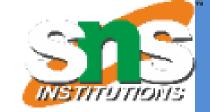

**Input:** CUSTOMER ⋈ PRODUCT

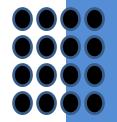

### **Output:**

| CLASS_ID | NAME  | PRODUCT_ID | CITY   |
|----------|-------|------------|--------|
| 1        | John  | 1          | Delhi  |
| 2        | Harry | 2          | Mumbai |
| 3        | Harry | 3          | Noida  |

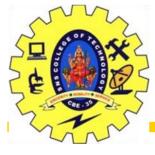

## **Division Operation**

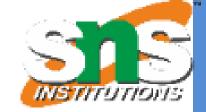

#### **Notation:**

Suited to queries that include the phrase "for all".

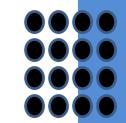

Let r and s be relations on schemas R and S respectively where

$$R = (A_1, ..., A_m, B_1, ..., B_n)$$

$$S = (B_1, ..., B_n)$$

The result of  $r \div s$  is a relation on schema

$$R - S = (A_1, ..., A_m)$$
  
 $r \div s = \{ t \mid t \in \prod_{R-S} (r) \land \forall u \in s (tu \in r) \}$ 

Where *tu* means the concatenation of tuples *t* and *u* to produce a single tuple

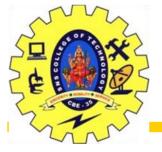

# Division Operation – Example

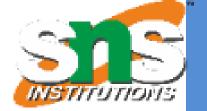

### •Relations r, s:

• *r* ÷ *s*:

A

 $\alpha$ 

 $\beta$ 

A B

| $\alpha$ | 1 |
|----------|---|
| $\alpha$ | 2 |
| $\alpha$ | 3 |
| $\beta$  | 1 |
| $\gamma$ | 1 |
| $\delta$ | 1 |
| $\delta$ | 3 |
| $\delta$ | 4 |
| $\in$    | 6 |
| $\in$    | 1 |
| $\beta$  | 2 |
|          |   |

В

Ĺ

2

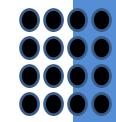

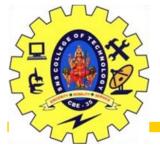

# Another Division Example

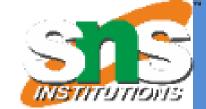

### •Relations r, s:

| A                                                                                  | В | С             | D | Ε      |
|------------------------------------------------------------------------------------|---|---------------|---|--------|
| α                                                                                  | а | α             | a | 1      |
| $\alpha$                                                                           | а | $lpha \gamma$ | а | 1      |
| $\alpha$                                                                           | а | γ             | b | 1      |
| $\beta$                                                                            | а | γ             | а | 1      |
| $\beta$                                                                            | а | $\gamma$      | b | 3<br>1 |
| $egin{array}{c} lpha \ lpha \ eta \ eta \ eta \ eta \ eta \ eta \ eta \end{array}$ | а | γ             | а | 1      |
| $\gamma$                                                                           | а | γ             | b | 1      |
| γ                                                                                  | а | β             | b | 1      |

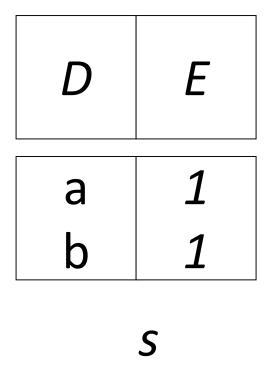

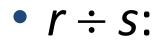

| A                  | В | С        |
|--------------------|---|----------|
| $\alpha$           | а | γ        |
| $\mid \gamma \mid$ | a | $\gamma$ |

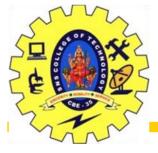

## Division Operation (Cont.)

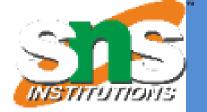

Property

Let 
$$q = r \div s$$

Then q is the largest relation satisfying  $q \times s \subseteq r$ Definition in terms of the basic algebra operation Let r(R) and s(S) be relations, and let  $S \subseteq R$ 

$$r \div s = \prod_{R-S} (r) - \prod_{R-S} ((\prod_{R-S} (r) \times s) - \prod_{R-S,S} (r))$$

To see why

 $\prod_{R-S,S}(r)$  simply reorders attributes of r

$$\prod_{R-S} (\prod_{R-S} (r) \times s) - \prod_{R-S,S} (r)$$
) gives those tuples t in

 $\prod_{R-S} (r)$  such that for some tuple  $u \in s$ ,  $tu \notin r$ .

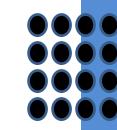

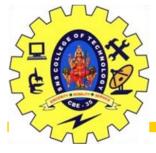

## **Assignment Operation**

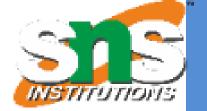

The assignment operation  $(\leftarrow)$  provides a convenient way to express complex queries. Write query as a sequential program consisting of

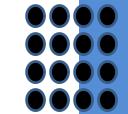

a series of assignments

followed by an expression whose value is displayed as a result of the query.

Assignment must always be made to a temporary relation variable.

Example: Write  $r \div s$  as

$$temp1 \leftarrow \prod_{R-S} (r)$$

$$temp2 \leftarrow \prod_{R-S} ((temp1 \times s) - \prod_{R-S,S} (r))$$

$$result = temp1 - temp2$$

The result to the right of the  $\leftarrow$  is assigned to the relation variable on the left of the  $\leftarrow$ .

May use variable in subsequent expressions.

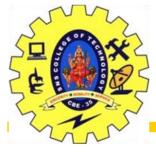

## Bank Example Queries

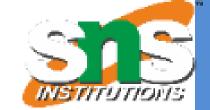

Find the names of all customers who have a loan and an account at bank.

$$\prod_{customer\_name}$$
 (borrower)  $\cap \prod_{customer\_name}$  (depositor)

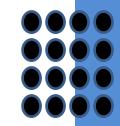

 Find the name of all customers who have a loan at the bank and the loan amount

$$\Pi_{customer\ name,\ loan\ number,\ amount}$$
 (borrower) $\bowtie$  loan)

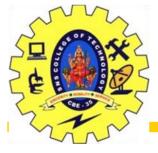

## Bank Example Queries

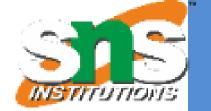

 Find all customers who have an account from at least the "Downtown" and the Uptown" branches.

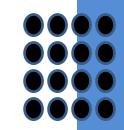

#### •Query 1

$$\Pi_{customer\_name}$$
 ( $\sigma_{branch\_name} = \text{``Downtown''}$  (depositor  $\bowtie$  account ))  $\cap$   $\Pi_{customer\_name}$  ( $\sigma_{branch\_name} = \text{``Uptown''}$  (depositor  $\bowtie$  account))

• Query 2

```
\Pi_{customer\_name, branch\_name} (depositor \bowtie account) 
 \div \rho_{temp(branch\_name)} ({("Downtown"), ("Uptown")})
```

Note that Query 2 uses a constant relation

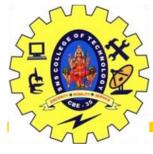

## Bank Example Queries

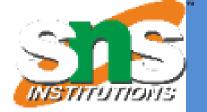

• Find all customers who have an account at all branches located in Brooklyn city.

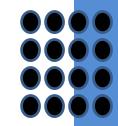

$$\Pi_{customer\_name,\ branch\_name}$$
 (depositor $\bowtie$  account)

$$\div \prod_{branch\_name} (\sigma_{branch\_city = "Brooklyn"} (branch))$$

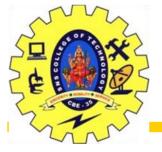

## Extended Relational-Algebra-Operations

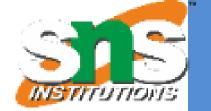

- Generalized Projection
- Aggregate Functions
- Outer Join

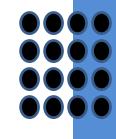

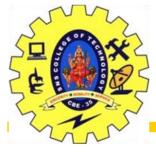

## Generalized Projection

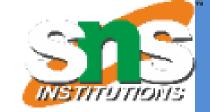

Extends the projection operation by allowing arithmetic functions to be used in the projection list

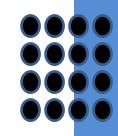

E is any relational-algebra expression

Each of  $F_1$ ,  $F_2$ , ...,  $F_n$  are are arithmetic expressions involving constants and attributes in the schema of E.

Given relation *credit\_info(customer\_name, limit, credit\_balance),* find how much more each person can spend:

 $\Pi_{customer\ name,\ limit-credit\ balance}$  (credit\_info)

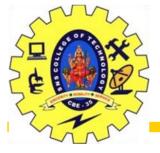

## Aggregate Functions and Operations

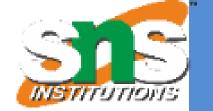

Aggregation function takes a collection of values and returns a single value as a result.

avg: average value

min: minimum value

max: maximum value

sum: sum of values

count: number of values

Aggregate operation in relational algebra

$$S_{1},S_{2},S_{1},S_{2},S_{2},S_{3},S_{4},S_{5},S_{5$$

E is any relational-algebra expression

 $G_1$ ,  $G_2$  ...,  $G_n$  is a list of attributes on which to group (can be empty)

Each  $F_i$  is an aggregate function

Each  $A_i$  is an attribute name

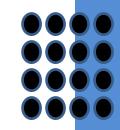

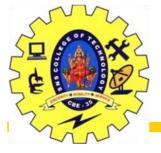

## Aggregate Operation – Example

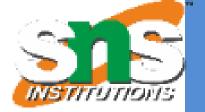

#### Relation *r*:

| A        | В       | С  |
|----------|---------|----|
| α        | α       | 7  |
| $\alpha$ | eta     | 7  |
| $\beta$  | $\beta$ | 3  |
| $\beta$  | eta     | 10 |

•  $g_{\text{sum(c)}}(r)$ 

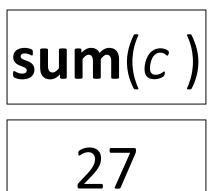

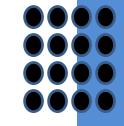

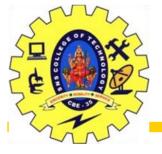

## Aggregate Operation – Example

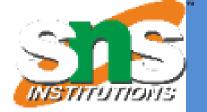

#### Relation *account* grouped by *branch-name*:

| branch_name | account_number | balance |
|-------------|----------------|---------|
| Perryridge  | A-102          | 400     |
| Perryridge  | A-201          | 900     |
| Brighton    | A-217          | 750     |
| Brighton    | A-215          | 750     |
| Redwood     | A-222          | 700     |
|             |                |         |

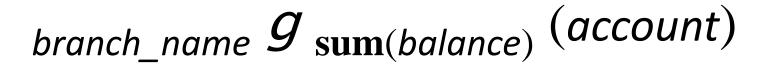

| branch_name | sum(balance) |  |  |
|-------------|--------------|--|--|
| Perryridge  | 1300         |  |  |
| Brighton    | 1500         |  |  |
| Redwood     | 700          |  |  |

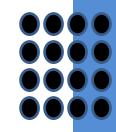

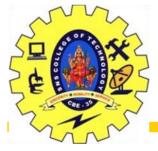

## Aggregate Functions (Cont.)

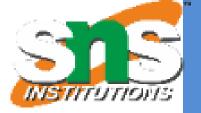

- Result of aggregation does not have a name
- •Can use rename operation to give it a name
- •For convenience, we permit renaming as part of aggregate operation

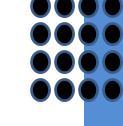

 $branch_name \ \mathcal{G}_{sum}(balance) \ as \ sum_balance \ (account)$ 

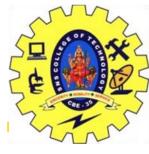

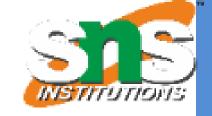

An extension of the join operation that avoids loss of information. Computes the join and then adds tuples form one relation that does not match tuples in the other relation to the result of the join. Uses *null* values:

*null* signifies that the value is unknown or does not exist All comparisons involving *null* are (roughly speaking) **false** by definition.

We shall study precise meaning of comparisons with nulls later

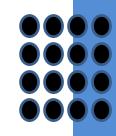

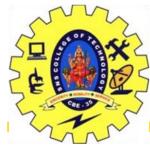

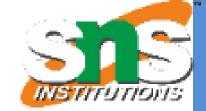

### •Relation *loan*

| _    | _      |        |      |        |
|------|--------|--------|------|--------|
| loan | number | branch | name | amount |
| _    |        | _      | _    |        |

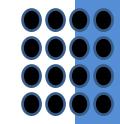

| L-170 | Downtown   | 3000 |
|-------|------------|------|
| L-230 | Redwood    | 4000 |
| L-260 | Perryridge | 1700 |
|       |            |      |

Relation borrower

| customer_name | loan_number |
|---------------|-------------|
| Jones         | L-170       |
| Smith         | L-230       |
| Hayes         | L-155       |

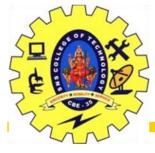

## Outer Join – Example

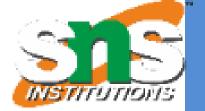

Join

*loan* ⋈ *borrower* 

| loan_number | branch_name | amount | customer_name |
|-------------|-------------|--------|---------------|
|-------------|-------------|--------|---------------|

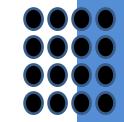

L-170 Downtown 3000 Jones L-230 Redwood 4000 Smith

Left Outer Join

loan \_\_\_ borrower

| loan_number | branch_name | amount | customer_name |
|-------------|-------------|--------|---------------|
| L-170       | Downtown    | 3000   | Jones         |
| L-230       | Redwood     | 4000   | Smith         |
| L-260       | Perryridge  | 1700   | null          |

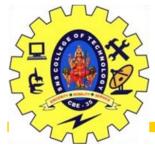

## Outer Join – Example

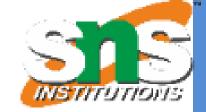

- Right Outer Join
- loan borrower

| loan_number | branch_name | amount | customer_name |
|-------------|-------------|--------|---------------|
| L-170       | Downtown    | 3000   | Jones         |
| L-230       | Redwood     | 4000   | Smith         |
| L-155       | null        | null   | Hayes         |

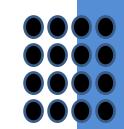

Full Outer Join

loan borrower

| loan_number | branch_name | amount | customer_name |
|-------------|-------------|--------|---------------|
| L-170       | Downtown    | 3000   | Jones         |
| L-230       | Redwood     | 4000   | Smith         |
| L-260       | Perryridge  | 1700   | null          |
| L-155       | null        | null   | Hayes         |

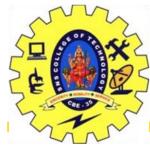

### **Null Values**

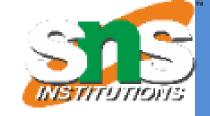

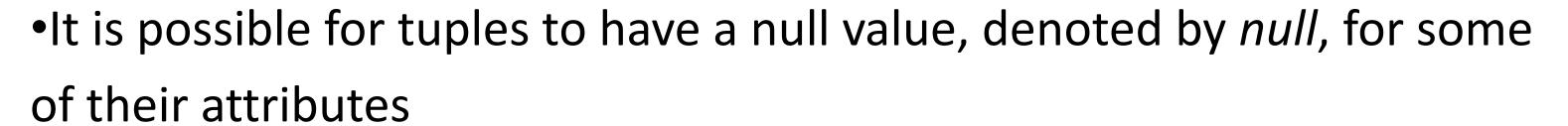

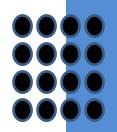

- •null signifies an unknown value or that a value does not exist.
- •The result of any arithmetic expression involving null is null.
- Aggregate functions simply ignore null values (as in SQL)
- •For duplicate elimination and grouping, null is treated like any other value, and two nulls are assumed to be the same (as in SQL)

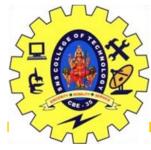

### **Null Values**

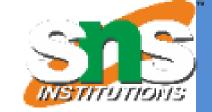

Comparisons with null values return the special truth value: unknown If false was used instead of unknown, then not (A < 5) would not be equivalent to A >= 5Three-valued logic using the truth value *unknown*: OR: (unknown or true) = true,(unknown or false) = unknown(unknown or unknown) = unknown AND:  $(true \ and \ unknown) = unknown,$ (false and unknown) = false,(unknown and unknown) = unknown NOT: (not unknown) = unknown In SQL "P is unknown" evaluates to true if predicate P evaluates to unknown Result of select predicate is treated as *false* if it evaluates to *unknown* 

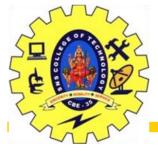

#### Modification of the Database

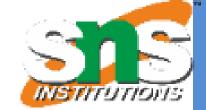

The content of the database may be modified using the following operations:

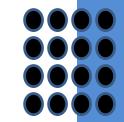

Deletion

Insertion

Updating

All these operations are expressed using the assignment operator.

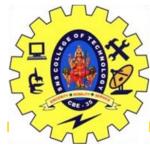

#### Deletion

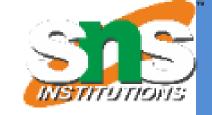

A delete request is expressed similarly to a query, except instead of displaying tuples to the user, the selected tuples are removed from the database.

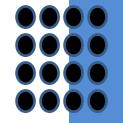

Can delete only whole tuples; cannot delete values on only particular attributes

A deletion is expressed in relational algebra by:

$$r \leftarrow r - E$$

where r is a relation and E is a relational algebra query.

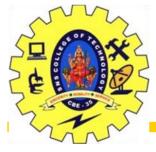

#### Deletion

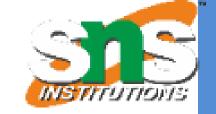

Delete all account records in the Perryridge branch.

$$account \leftarrow account - \sigma_{branch\ name = "Perryridge"}(account)$$

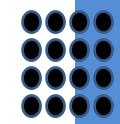

Delete all loan records with amount in the range of 0 to 50

$$loan \leftarrow loan - \sigma_{amount \geq 0 and amount \leq 50}$$
 (loan)

Delete all accounts at branches located in Needham.

$$r_1 \leftarrow \sigma_{branch\_city} = \text{``Needham''} (account \bowtie branch)$$
 $r_2 \leftarrow \prod_{account\_number, branch\_name, balance} (r_1)$ 
 $r_3 \leftarrow \prod_{customer\_name, account\_number} (r_2 \bowtie depositor)$ 
 $account \leftarrow account - r_2$ 
 $depositor \leftarrow depositor - r_3$ 

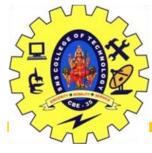

#### Insertion

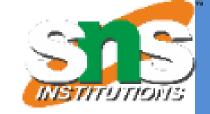

 Insert information in the database specifying that Smith has \$1200 in account A-973 at the Perryridge branch.

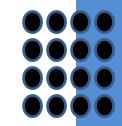

```
account \leftarrow account \cup \{(\text{``A-973''}, \text{``Perryridge''}, 1200)\}
depositor \leftarrow depositor \cup \{(\text{``Smith''}, \text{``A-973''})\}
```

 Provide as a gift for all loan customers in the Perryridge branch, a \$200 savings account. Let the loan number serve as the account number for the new savings account.

```
r_1 \leftarrow (\sigma_{branch\_name = "Perryridge"}(borrower \bowtie loan))
account \leftarrow account \cup \prod_{loan\_number, branch\_name, 200}(r_1)
depositor \leftarrow depositor \cup \prod_{customer\_name, loan\_number}(r_1)
```

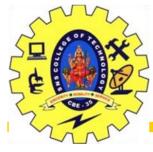

#### Updating

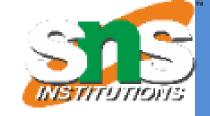

A mechanism to change a value in a tuple without charging *all* values in the tuple

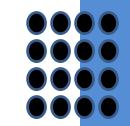

Use the generalized projection operator to do this task

Each  $F_i$  is either

the  $I^{\,\text{th}}$  attribute of r, if the  $I^{\,\text{th}}$  attribute is not updated, or, if the attribute is to be updated  $F_i$  is an expression, involving only constants and the attributes of r, which gives the new value for the attribute

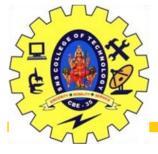

#### Update Examples

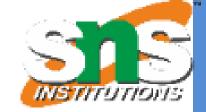

Make interest payments by increasing all balances by 5 percent.

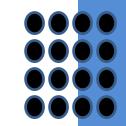

$$account \leftarrow \prod_{account\_number, branch\_name, balance * 1.05} (account)$$

 Pay all accounts with balances over \$10,000 6 percent interest and pay all others 5 percent

```
account \leftarrow \prod_{account\_number, branch\_name, balance * 1.06} (\sigma_{BAL > 10000} (account)) \cup \prod_{account\_number, branch\_name, balance * 1.05} (\sigma_{BAL \le 10000} (account))
```

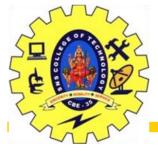

### Figure 2.3. The branch relation

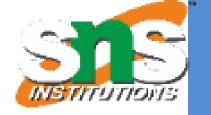

| branch_name | branch_city | assets  |
|-------------|-------------|---------|
| Brighton    | Brooklyn    | 7100000 |
| Downtown    | Brooklyn    | 9000000 |
| Mianus      | Horseneck   | 400000  |
| North Town  | Rye         | 3700000 |
| Perryridge  | Horseneck   | 1700000 |
| Pownal      | Bennington  | 300000  |
| Redwood     | Palo Alto   | 2100000 |
| Round Hill  | Horseneck   | 8000000 |

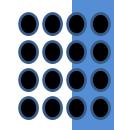

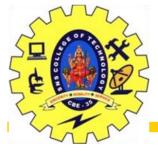

#### Figure 2.6: The *loan* relation

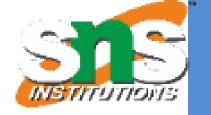

| loan_number | branch_name | amount |
|-------------|-------------|--------|
| L-11        | Round Hill  | 900    |
| L-14        | Downtown    | 1500   |
| L-15        | Perryridge  | 1500   |
| L-16        | Perryridge  | 1300   |
| L-17        | Downtown    | 1000   |
| L-23        | Redwood     | 2000   |
| L-93        | Mianus      | 500    |

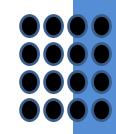

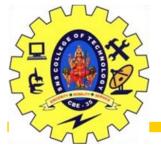

## Figure 2.7: The borrower relation

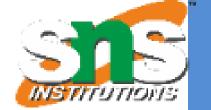

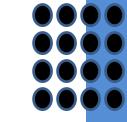

| customer_name | loan_number |
|---------------|-------------|
| customer_name | ioun_number |
| Adams         | L-16        |
| Curry         | L-93        |
| Hayes         | L-15        |
| Jackson       | L-14        |
| Jones         | L-17        |
| Smith         | L-11        |
| Smith         | L-23        |
| Williams      | L-17        |

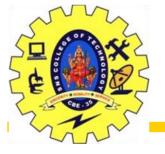

# Figure 2.9 Result of $\sigma_{branch\_name = "Perryridge"}$ (loan)

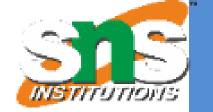

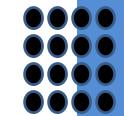

| loan_number | branch_name | amount |
|-------------|-------------|--------|
| L-15        | Perryridge  | 1500   |
| L-16        | Perryridge  | 1300   |

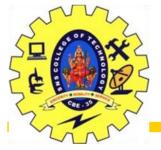

#### Figure 2.10: Loan number and the amount of the loan

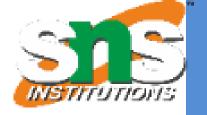

| loan_number | amount |
|-------------|--------|
| L-11        | 900    |
| L-14        | 1500   |
| L-15        | 1500   |
| L-16        | 1300   |
| L-17        | 1000   |
| L-23        | 2000   |
| L-93        | 500    |

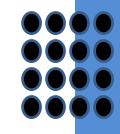

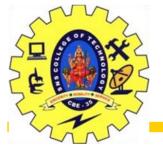

loan

#### Figure 2.11: Names of all customers who have either an account or an

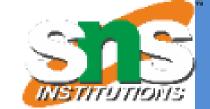

#### customer\_name

Adams

Curry

Hayes

Jackson

Jones

Smith

Williams

Lindsay

Johnson

Turner

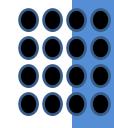

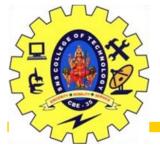

#### Figure 2.12: Customers with an account but no loan

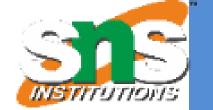

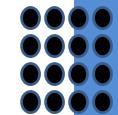

customer\_name

Johnson Lindsay Turner

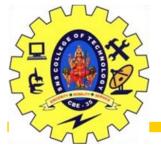

#### Figure 2.13: Result of borrower | X | loan

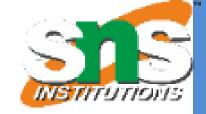

|               | borrower.   | loan.       |             |        |
|---------------|-------------|-------------|-------------|--------|
| customer_name | loan_number | loan_number | branch_name | amount |
| Adams         | L-16        | L-11        | Round Hill  | 900    |
| Adams         | L-16        | L-14        | Downtown    | 1500   |
| Adams         | L-16        | L-15        | Perryridge  | 1500   |
| Adams         | L-16        | L-16        | Perryridge  | 1300   |
| Adams         | L-16        | L-17        | Downtown    | 1000   |
| Adams         | L-16        | L-23        | Redwood     | 2000   |
| Adams         | L-16        | L-93        | Mianus      | 500    |
| Curry         | L-93        | L-11        | Round Hill  | 900    |
| Curry         | L-93        | L-14        | Downtown    | 1500   |
| Curry         | L-93        | L-15        | Perryridge  | 1500   |
| Curry         | L-93        | L-16        | Perryridge  | 1300   |
| Curry         | L-93        | L-17        | Downtown    | 1000   |
| Curry         | L-93        | L-23        | Redwood     | 2000   |
| Curry         | L-93        | L-93        | Mianus      | 500    |
| Hayes         | L-15        | L-11        |             | 900    |
| Hayes         | L-15        | L-14        |             | 1500   |
| Hayes         | L-15        | L-15        |             | 1500   |
| Hayes         | L-15        | L-16        |             | 1300   |
| Hayes         | L-15        | L-17        |             | 1000   |
| Hayes         | L-15        | L-23        |             | 2000   |
| Hayes         | L-15        | L-93        |             | 500    |
|               |             |             |             |        |
| • • •         |             | • • •       | • • •       |        |
|               |             | •••         |             | •••    |
| Smith         | L-23        | L-11        | Round Hill  | 900    |
| Smith         | L-23        | L-14        | Downtown    | 1500   |
| Smith         | L-23        | L-15        | Perryridge  | 1500   |
| Smith         | L-23        | L-16        | Perryridge  | 1300   |
| Smith         | L-23        | L-17        | Downtown    | 1000   |
| Smith         | L-23        | L-23        | Redwood     | 2000   |
| Smith         | L-23        | L-93        | Mianus      | 500    |
| Williams      | L-17        | L-11        | Round Hill  | 900    |
| Williams      | L-17        | L-14        | Downtown    | 1500   |
| Williams      | L-17        | L-15        | Perryridge  | 1500   |
| Williams      | L-17        | L-16        | Perryridge  | 1300   |
| Williams      | L-17        | L-17        | Downtown    | 1000   |
| Williams      | L-17        | L-23        | Redwood     | 2000   |
| Williams      | L-17        | L-93        | Mianus      | 500    |

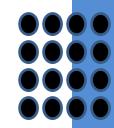

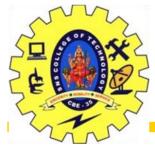

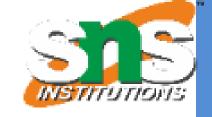

|               | borrower.   | loan.       |             |        |
|---------------|-------------|-------------|-------------|--------|
| customer_name | loan_number | loan_number | branch_name | amount |
| Adams         | L-16        | L-15        | Perryridge  | 1500   |
| Adams         | L-16        | L-16        | Perryridge  | 1300   |
| Curry         | L-93        | L-15        | Perryridge  | 1500   |
| Curry         | L-93        | L-16        | Perryridge  | 1300   |
| Hayes         | L-15        | L-15        | Perryridge  | 1500   |
| Hayes         | L-15        | L-16        | Perryridge  | 1300   |
| Jackson       | L-14        | L-15        | Perryridge  | 1500   |
| Jackson       | L-14        | L-16        | Perryridge  | 1300   |
| Jones         | L-17        | L-15        | Perryridge  | 1500   |
| Jones         | L-17        | L-16        | Perryridge  | 1300   |
| Smith         | L-11        | L-15        | Perryridge  | 1500   |
| Smith         | L-11        | L-16        | Perryridge  | 1300   |
| Smith         | L-23        | L-15        | Perryridge  | 1500   |
| Smith         | L-23        | L-16        | Perryridge  | 1300   |
| Williams      | L-17        | L-15        | Perryridge  | 1500   |
| Williams      | L-17        | L-16        | Perryridge  | 1300   |

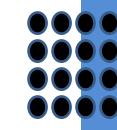

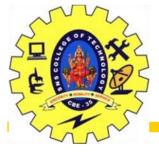

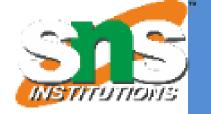

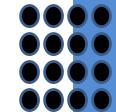

## customer\_name

Adams Hayes

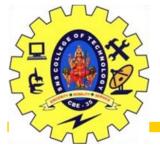

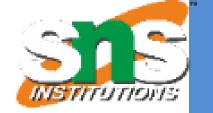

# balance

500

400

700

750

350

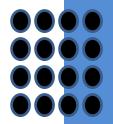

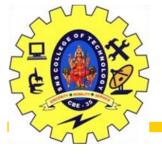

#### Figure 2.17 Largest account balance in the bank

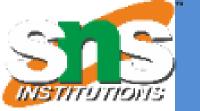

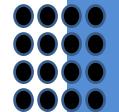

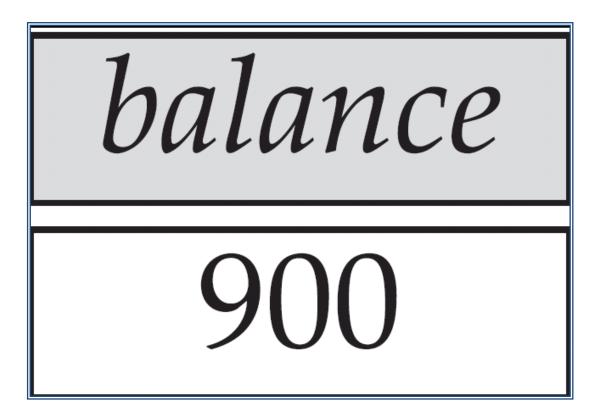

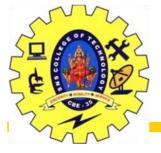

Figure 2.18: Customers who live on the same street and in the same city as Smith

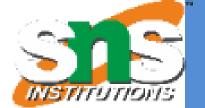

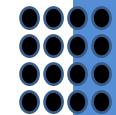

# customer\_name

# Curry Smith

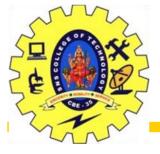

Figure 2.19: Customers with both an account and a loan at the bank

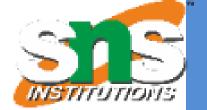

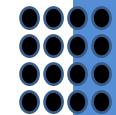

customer\_name

Hayes
Jones
Smith

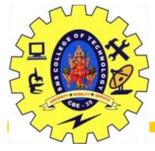

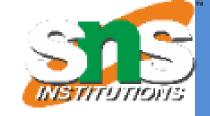

| customer_name | loan_number | amount |
|---------------|-------------|--------|
| Adams         | L-16        | 1300   |
| Curry         | L-93        | 500    |
| Hayes         | L-15        | 1500   |
| Jackson       | L-14        | 1500   |
| Jones         | L-17        | 1000   |
| Smith         | L-23        | 2000   |
| Smith         | L-11        | 900    |
| Williams      | L-17        | 1000   |

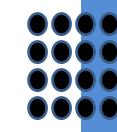

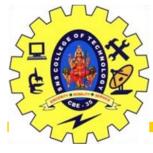

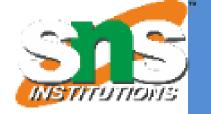

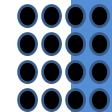

## branch\_name

# Brighton Perryridge

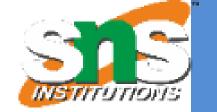

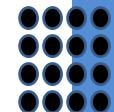

# branch\_name

# Brighton Downtown

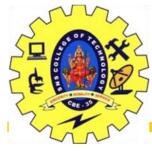

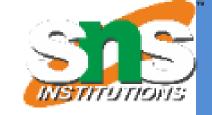

| customer_name | branch_name |
|---------------|-------------|
| Hayes         | Perryridge  |
| Johnson       | Downtown    |
| Johnson       | Brighton    |
| Jones         | Brighton    |
| Lindsay       | Redwood     |
| Smith         | Mianus      |
| Turner        | Round Hill  |

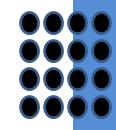

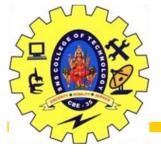

#### Figure 2.24: The *credit\_info* relation

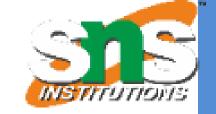

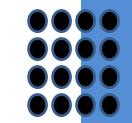

| customer_name | limit | credit_balance |
|---------------|-------|----------------|
| Curry         | 2000  | 1750           |
| Hayes         | 1500  | 1500           |
| Jones         | 6000  | 700            |
| Smith         | 2000  | 400            |

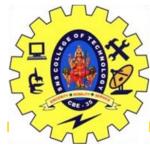

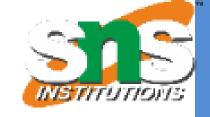

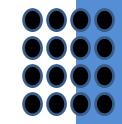

| customer_name | credit_available |
|---------------|------------------|
| Curry         | 250              |
| Jones         | 5300             |
| Smith         | 1600             |
| Hayes         | 0                |

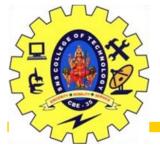

#### Figure 2.26: The *pt\_works* relation

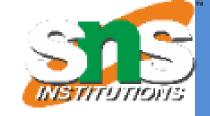

| employee_name | branch_name | salary |
|---------------|-------------|--------|
| Adams         | Perryridge  | 1500   |
| Brown         | Perryridge  | 1300   |
| Gopal         | Perryridge  | 5300   |
| Johnson       | Downtown    | 1500   |
| Loreena       | Downtown    | 1300   |
| Peterson      | Downtown    | 2500   |
| Rao           | Austin      | 1500   |
| Sato          | Austin      | 1600   |

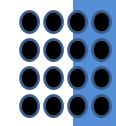

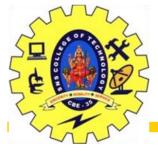

#### Figure 2.27 The *pt\_works* relation after regrouping

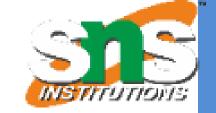

| employee_name | branch_name | salary |
|---------------|-------------|--------|
| Rao           | Austin      | 1500   |
| Sato          | Austin      | 1600   |
| Johnson       | Downtown    | 1500   |
| Loreena       | Downtown    | 1300   |
| Peterson      | Downtown    | 2500   |
| Adams         | Perryridge  | 1500   |
| Brown         | Perryridge  | 1300   |
| Gopal         | Perryridge  | 5300   |

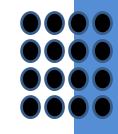

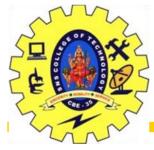

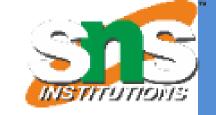

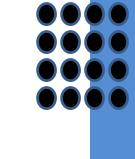

| branch_name | sum of salary |
|-------------|---------------|
| Austin      | 3100          |
| Downtown    | 5300          |
| Perryridge  | 8100          |

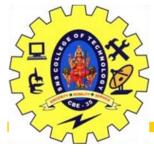

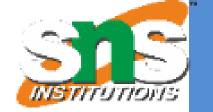

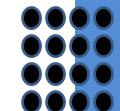

| branch_name | sum_salary | max_salary |
|-------------|------------|------------|
| Austin      | 3100       | 1600       |
| Downtown    | 5300       | 2500       |
| Perryridge  | 8100       | 5300       |

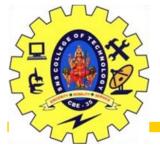

#### Figure 2.30 The *employee* and *ft\_works relations*

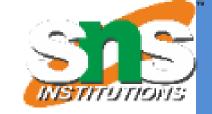

| employee_name | street  |          |      | city      |   |
|---------------|---------|----------|------|-----------|---|
| Coyote        | Toon    |          | Hol  | Iollywood |   |
| Rabbit        | Γ       | Tunnel   |      | rotville  |   |
| Smith         | F       | Revolver | Dea  | th Valle  | y |
| Williams      | Seaview |          | Seat | ttle      |   |
|               |         |          |      |           |   |
| employee_nan  | пе      | branch_1 | name | salary    |   |
| Coyote        |         | Mesa     |      | 1500      |   |
| Rabbit        |         | Mesa     |      | 1300      |   |
| Gates         |         | Redmond  |      | 5300      |   |
| Williams      |         | Redmo    | nd   | 1500      |   |

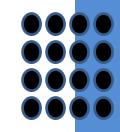

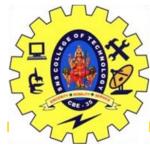

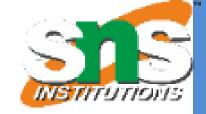

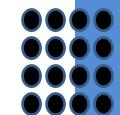

| employee_name | street  | city        | branch_name | salary |
|---------------|---------|-------------|-------------|--------|
| Coyote        | Toon    | Hollywood   | Mesa        | 1500   |
| Rabbit        | Tunnel  | Carrotville | Mesa        | 1300   |
| Williams      | Seaview | Seattle     | Redmond     | 1500   |

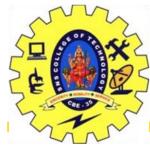

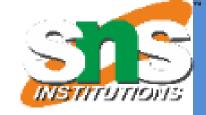

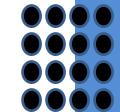

| employee_name | street   | city         | branch_name | salary |
|---------------|----------|--------------|-------------|--------|
| Coyote        | Toon     | Hollywood    | Mesa        | 1500   |
| Rabbit        | Tunnel   | Carrotville  | Mesa        | 1300   |
| Williams      | Seaview  | Seattle      | Redmond     | 1500   |
| Smith         | Revolver | Death Valley | null        | null   |

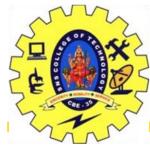

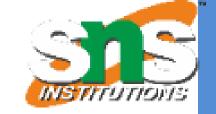

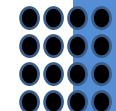

| employee_name | street  | city        | branch_name | salary |
|---------------|---------|-------------|-------------|--------|
| Coyote        | Toon    | Hollywood   | Mesa        | 1500   |
| Rabbit        | Tunnel  | Carrotville | Mesa        | 1300   |
| Williams      | Seaview | Seattle     | Redmond     | 1500   |
| Gates         | null    | null        | Redmond     | 5300   |

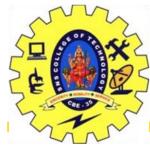

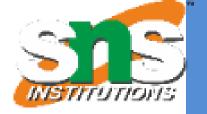

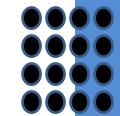

| employee_name | street   | city         | branch_name | salary |
|---------------|----------|--------------|-------------|--------|
| Coyote        | Toon     | Hollywood    | Mesa        | 1500   |
| Rabbit        | Tunnel   | Carrotville  | Mesa        | 1300   |
| Williams      | Seaview  | Seattle      | Redmond     | 1500   |
| Smith         | Revolver | Death Valley | null        | null   |
| Gates         | null     | null         | Redmond     | 5300   |

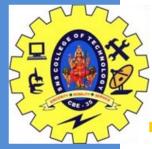

#### Reference

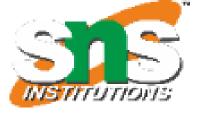

- 1. <a href="https://www.javatpoint.com/dbms-data-model-schema-and-instance">https://www.javatpoint.com/dbms-data-model-schema-and-instance</a>
- 2. <a href="https://hirinfotech.com/structured-vs-unstructured-data/">https://hirinfotech.com/structured-vs-unstructured-data/</a>

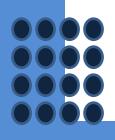

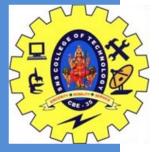

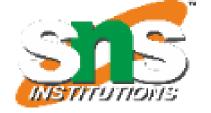

# THANKYOU

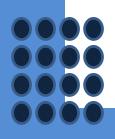